## **UTM-метка для прикрепления к ссылкам на меры поддержки для продвижения**

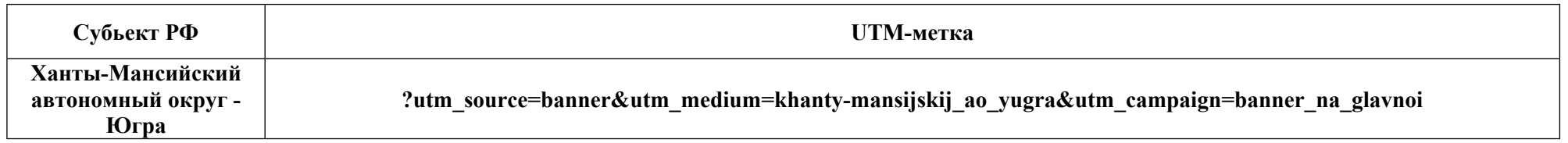

## **Подстановка UTM метки к сетевому адресу**

UTM метки используются для определения источника перехода на интернет ресурс. Метку добавляют в конец адресной строки UTM метка подставляется полностью, начиная со знака «?»

## **Пример:**

адрес интернет ресурса: https://мсп.рф/services/antikrizisnye-mery/ UTM метка: ?utm\_source=banner&utm\_medium=subjectrf&utm\_campaign=banner\_na\_glavnoi

итоговая строка: https://мсп.рф/services/antikrizisnye mery/?utm\_source=banner&utm\_medium=subjectrf&utm\_campaign=banner\_na\_glavnoi